CptS 122 – Data Structures January 12, 2024

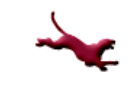

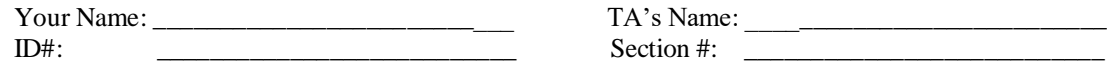

## **SOLUTION: Take Home: Quiz 1 (15 pts) – Review of C Language Concepts**

Using Canva[s https://canvas.wsu.edu/,](https://canvas.wsu.edu/) please submit your solution to the correct quiz folder. Your solution should be a .pdf file with the name <your last name> quiz1.pdf and uploaded. To upload your solution, please navigate to your correct Canvas *lab* course space. Select the "Assignments" link in the main left menu bar. Navigate to the correct quiz submission folder. Click the "Start Assignment" button. Click the "Upload File" button. Choose the appropriate .pdf file with your solution. Finally, click the "Submit Assignment" button.

1. (5 pts) Write/Implement a function definition for a function  $my\$  strncpy() with the following header:

char \*my\_strncpy (char \*destination, const char \*source, int n)

This function copies no more than  $n$  characters from the string pointed to by source to the buffer pointed to by destination. If the length of the C string in source is less than n, then the destination is padded with null characters until  $n$  characters have been copied to it. The function returns destination. **NOTE: you must use array notation in your definition.** 

/\* This function copies no more than n characters from the string pointed to by source to the buffer pointed to by destination. If the length of the C string in source is less than n, then the destination is padded with null characters until n characters have been copied to it. The function returns destination. This implementation uses array notation. \*/

```
char *my_strncpy(char *destination, const char *source, int n)
{
       int index = 0;
       for (index = \theta; (source[index] != '\\theta') && (index < n); ++index)
       {
              // copy one character at a time
              destination[index] = source[index];
       }
       // if fewer than n characters were copied, then 
       // assign the null character to pad end of destination
       for (; index \langle n; +index)
       {
              \text{destination}[index] = '\0';
       }
       return destination;
}
```
CptS 122 – Data Structures January 12, 2024

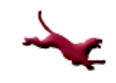

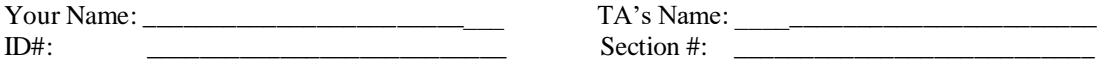

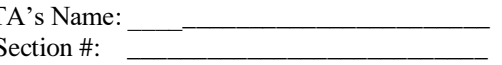

2. (5 pts) Write/Implement a function definition for a function  $my\_strncat()$ with the following header:

char \*my strncat (char \*destination, const char \*source, int n)

This function appends no more than  $n$  characters from the string pointed to by source to the end of the string pointed to by destination. The null character is appended to the end of the result. If the length of the C string in source is less than n, then only the content up to the terminating null character is copied. The destination pointer is returned. **NOTE: you must use pointer arithmetic and notation in your definition.**

```
/*This function appends no more than n characters from the 
string pointed to by source to the end of the string pointed 
to by destination. The null character is appended to the end of 
the result. If the length of the C string in source is less than n, 
then only the content up to the terminating null character is copied. 
The destination pointer is returned. This implementation uses 
pointer arithmetic.*/
char *my_strncat(char *destination, const char *source, int n)
{
      int destIndex = 0, srcIndex = 0;
      // find the end of the destination string, so that we 
      // can overwrite the destination string's null character
      // and append the source string starting form there.
      for (destIndex = 0; (*(destination + destIndex) != '\0'); ++destIndex);
       // note: we don't want to reset destIndex back to 0! Start from 
        // end of destination!
      for (srcIndex = 0; (*(source + srcIndex) != '\0') && (srcIndex < n);
             ++srcIndex, ++destIndex)
       {
              // copy one character at a time
              *(destination + destIndex) = *(source + srcIndex);}
       // assign the null character
       *(destination + destIndex) = '\0;
      return destination;
}
```
CptS 122 – Data Structures January 12, 2024

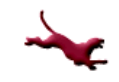

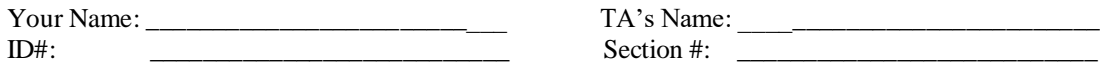

3. (5 pts) Write a function strlen\_recursive () which accepts a *pointer* to a string and recursively *counts* the number of *characters* in the provided string, *excluding* the null character. This function should return the *number* of characters in the string.

```
int strlen_recursive(char *str)
{
   int len = 0;// recursive step?
   if (*str != '\0') // yes, it's time to do the recursive step
   {
          // count the character, and go to the next memory 
             // location in the string
          len = 1 + strlen_recursive (str + 1);}
   return len; // when the null character is encountered len is 0, so doesn't
                  // impact cummulative count for len
}
```